## SAP ABAP table BDSPHF31 {BDS: Files of Physical Information Objects}

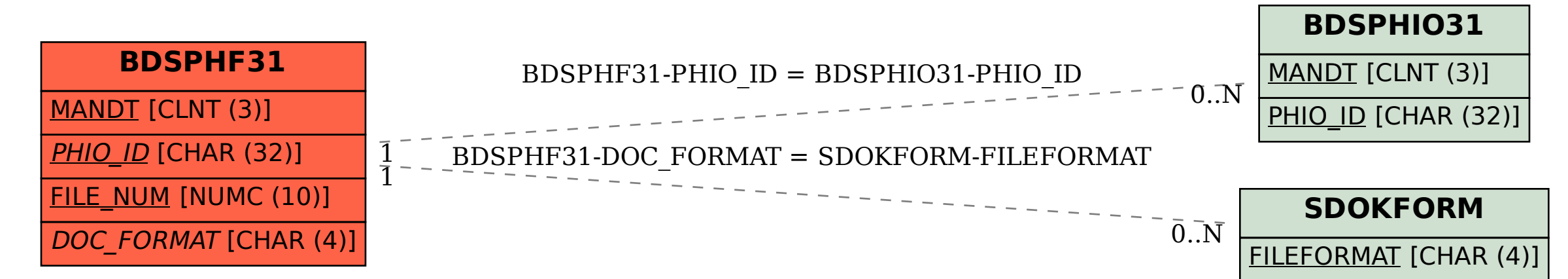